# Logic Programming Examples

#### Temur Kutsia

Research Institute for Symbolic Computation Johannes Kepler University Linz, Austria kutsia@risc.jku.at

#### repeat

- ► An extra way to generate multiple solutions through backtracking.
- Comes as a built-in.
- ► Easy to define:

```
repeat.
repeat :- repeat.
```

#### Contents

Repeat

Solving Logic Puzzles

Findall

**Graph Search** 

#### repeat

#### Effect:

- If placed in a goal, repeat will succeed because of the first fact.
- ▶ If after some time backtracking reaches this point in the goal again, the rule for repeat will be tried.
- ► The rule generates the goal repeat, which will be satisfied by the first fact.
- ▶ If backtracking reaches here again, Prolog will again use the rule it used the fact before.
- ► To satisfy the generated repeat goal, it will use the fact again, and so on.

```
repeat.
repeat :- repeat.
```

#### How to use repeat

repeat can be useful to organize an interaction with the user.

# Solving Logic Puzzles

- Logic grid puzzles can be easily solved by logic programming.
- ▶ Idea: generate-and-test.
- Generate a possible solution.
- ► Test whether it is really a solution (whether it satisfies all the constraints imposed by the puzzle).
- ▶ If yes, finish.
- ▶ If not, generate another possible solution and test again.
- And so on.

# Solving Logic Puzzles

- Logic grid puzzles.
- ▶ Given: The set-up to a scenario and certain clues.
- ► Goal: To find an object (e.g. who owns zebra), or to fill in the missing knowledge.
- Usually given in the form of a grid to be filled in.

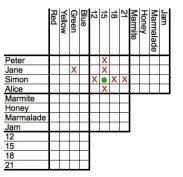

# Solving Logic Puzzles

### Example (From www.logic-puzzles.org)

- ► Figure out the reservation, first name, superhero and language for each person using the clues given.
- ► Reservations: 5:00pm, 5:30pm, 6:30pm, 7:00pm
- ► First Names: Caleb, Emanuel, Johnathan, Karen
- ► Superheros: Batman, Hellboy, Iron Man, Spiderman
- ► Languages: ASP, Cold Fusion, PHP, Python

# Solving Logic Puzzles

#### Example (Cont.)

#### Clues:

- 1. The Batman fan is not Caleb.
- 2. Of Karen and Caleb, one specializes in PHP applications and the other has the 5:30pm reservation.
- 3. The Hellboy fan has an earlier reservation than the PHP programmer.
- 4. Emanuel isn't well-versed in Python or Cold Fusion.
- 5. The person with a reservation at 7:00pm specializes in Cold Fusion applications.
- 6. The Spiderman fan is Karen.

# Solving Logic Puzzles

- ➤ To generate a possible solution, the information about reservations, first names, superheros, and languages are used.
- Clues are for testing.
- ▶ The program should follow this structure.

See the program at the course Web page.

# Solving Logic Puzzles

#### Example (Cont.)

#### Clues:

- 7. The ASP programmer doesn't care for Spiderman and is not Karen.
- 8. Either the Cold Fusion programmer or the PHP programmer collects anything even remotely related to Iron Man.
- Caleb doesn't care for Iron Man and doesn't have the 6:30pm reservation.
- 10. The ASP programmer is not Johnathan.
- 11. The PHP programmer doesn't care for Iron Man.
- 12. The Spiderman fan has an earlier reservation than the Cold Fusion programmer.

#### Findall

Determine all the terms that satisfy a certain predicate.

findall (X, Goal, L): Succeeds if L is the list of all those X's for which Goal holds.

#### Example

```
?- findall(X, member(X,[a,b,a,c]), L).
L = [a,b,a,c]
?- findall(X, member(X,[a,b,a,c]), [a,b,c]).
false.
```

# More Examples on Findall

#### Example

```
?- findall(X, member(5,[a,b,a,c]), L).
L = []
?- findall(5, member(X,[a,b,a,c]), L).
L = [5,5,5,5]
```

# $\begin{tabular}{ll} \textbf{More Examples on } \textbf{Findall} \end{tabular}$

#### Example

```
?- findall(5, member(a,[a,b,a,c]), L).
L = [5,5]
?- findall(5, member(5,[a,b,a,c]), L).
L = []
```

# Implementation of Findall

findall is a built-in predicate.

However, one can implement it in PROLOG as well:

```
findall(X, G, _) :-
    asserta(found(mark)),
    call(G),
    asserta(found(X)),
    fail.

findall(_, _, L) :-
    collect_found([], M),
    !,
    L=M.
```

# Implementation of Findall, Cont.

```
collect_found(S, L) :-
    getnext(X),
    !,
    collect_found([X|S], L).
collect_found(L,L).

getnext(X) :-
    retract(found(X)),
    !,
    X \== mark.
```

# Sample Runs

```
?- findall(X, member(X,[a,b,c]), L).
L = [a,b,c]
?- findall(X, append(X,Y,[a,b,c]), L).
L = [[],[a],[a,b],[a,b,c]]
?- findall([X,Y], append(X,Y,[a,b,c]), L).
L = [[[],[a,b,c]], [[a],[b,c]], [[a,b],[c]], [[a,b,c],[]]]
```

# Representing Graphs

```
a(g,h).

a(g,d).

a(e,d).

a(h,f).

a(e,f).

a(a,e).

a(a,b).

a(b,f).

a(b,c).
```

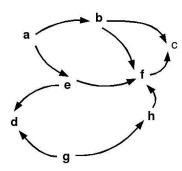

# Moving Through Graph

Simple program for searching the graph:

- ► go(X, X). go(X, Y) :- a(X, Z),go(Z, Y).
- ▶ Drawback: For cyclic graphs it will loop.
- ► Solution: Keep trial of nodes visited.

# Improved Program for Graph Searching

go (X, Y, T): Succeeds if one can go from node X to node Y. T contains the list of nodes visited so far.

```
go(X, X, T).
go(X, Y, T):-
    a(X, Z),
    legal(Z, T),
    go(Z, Y, [Z|T]).

legal(X, []).
legal(X, [H|T]):-
    X \= H,
    legal(X, T).
```

#### **Car Routes**

```
a (newcastle, carlisle).
a (carlisle, penrith).
a (darlington, newcastle).
a (penrith, darlington).
a (workington, carlisle).
a (workington, penrith).
```

# Car Routes Program, Cont.

```
legalnode(X, Trail, Y) :-
    (a(X, Y) ; a(Y, X)),
    legal(Y, Trail).

legal(_, []).
legal(X, [H|T]) :-
    X \= H,
    legal(X, T).

reverse(L1, L2) :- reverse(L1, [], L2).

reverse([X|L], L2, L3) :-
    reverse(L, [X|L2], L3)

reverse([], L, L).
```

# Car Routes Program

```
go(Start, Dest, Route) :-
    go0(Start, Dest, [], R),
    reverse(R, Route).

go0(X, X, T, [X|T]).
go0(Place, Dest, T, Route) :-
    legalnode(Place, T, Next),
    go0(Next, Dest, [Place|T], Route).
```

#### Runs

# Deficiencies of the Program

- Can not survey the complete list of possibilities.
- Remained options are implicit in the backtracking structure of Prolog.
- ► They are not explicit in the structure that the program examines.
- ▶ We try to come up with a more general-purpose solution.

# Depth First

#### Findall Paths

```
go(Start, Dest, Route) :-
   go1([[Start]], Dest, R),
   reverse(R, Route).

go1([First|Rest], Dest, First) :-
   First = [Dest|_].

go1([[Last|Trail]|Others], Dest, Route) :-
   findall([Z,Last|Trail],
        legalnode(Last,Trail,Z),
        List),
   append(List, Others, NewRoutes),
   go1(NewRoutes, Dest, Route).
```

# Depth, Breadth First

```
gol([[Last|Trail]|Others], Dest, Route]:-
    findall([Z,Last|Trail],
        legalnode(Last,Trail,Z),
        List),
    append(List,Others,NewRoutes),
    gol(NewRoutes,Dest,Route).

gol([[Last|Trail]|Others],Dest,Route]:-
    findall([Z,Last|Trail],
        legalnode(Last,Trail),
        legalnode(Last,Trail,Z),
        List),
    append(Others,List,NewRoutes),
    gol(NewRoutes,Dest,Route).
```

# Breadth First ?- go(darlington, workington, X). X = [darlington, penrith, workington]; X = [darlington, newcastle, carlisle, workington]; X = [darlington, penrith, carlisle,workington]; X = [darlington, newcastle, carlisle,penrith,workington]; false.